## **ИНФОРМАЦИЯ ДЛЯ РОДИТЕЛЕЙ**

Департаментом по [спорту](http://mousoh31.narod.ru/inf_bezopasnost.htm) и молодежной политике Тюменской области запущен проект «Киберпатруль». В рамках проекта на базе молодежного информационного портала «Moi-portal.ru» с апреля 2014 года действует интернет ресурс «Безопасный интернет» [\(http://moi-portal.ru/bezopasnii-internet/](http://moi-portal.ru/bezopasnii-internet/)). Проект призван помочь родителям оградить детей от посещения опасных ресурсов. На страницах проекта публикуется информация о методах противодействия распространению противоправного контента, о мероприятиях по его ликвидации в сети интернет. Информация включает обучающее видео, советы психологов и информационные статьи, об опасностях в социальных сетях, игромании, наркомании, интернет-мошенничестве.

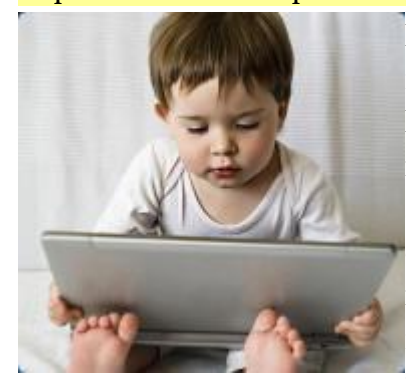

Наши дети начинают все в более раннем возрасте пользоваться **[компьютером](http://mousoh31.narod.ru/inf_bezopasnost.htm)** и… Интернетом. Некоторых родителей это пугает: неизвестно что ваше чадо может натворить, проведя за **[компьютером](http://mousoh31.narod.ru/inf_bezopasnost.htm)** полчаса. Если вы хотите быть спокойны за ребенка, то лучше когда он будет сидеть в Интернете, сядьте рядом и проследите, что бы он посещал только «нужные» сайты. Для контроля за использованием Интернета детьми можно

использовать следующие программы:

1. Программы контентной фильтрации:

- на платной основе: NetPolice, Content Keeper, KinderGate, School Project, ChildWebGuardian, KasperskyCrystal, KidsControl, CCT Internet Filter Home, Wedsense Enterprise, Proventia Web Filter
- на бесплатной основе: Интернет Цензор, NetPolice Lite

2. Программы для отслеживания посещения сайтов:

- на платной основе: HTTP Analyzer, HTTP Look, HttpWatch
- на бесплатной основе: Effe Tech HTTP Sniffer, Wireshark, Fiddler, Network Traffic View, ChromeHistoryView

3. Программы контентной фильтрации для **[телефонов](http://mousoh31.narod.ru/inf_bezopasnost.htm)**:

 на платной основе: 007-Mobile, Kaspersky Mobile Security, Norton Safety Minder, F-Secure Mobile Security, Mobile Security Personal Editio

## **Безопасный интернет» - рекомендации экспертов родителям**

Данные рекомендации – практическая информация для родителей, которая поможет предупредить угрозы и сделать работу детей в Интернете полезной. **Правило 1.** Внимательно относитесь к действиям ваших детей в «мировой паутине»:

- Не отправляйте детей в «свободное плавание» по Интернету. Старайтесь активно участвовать в общении ребенка с Интернет, особенно на этапе освоения.
- Беседуйте с ребенком о том, что нового для себя он узнает с помощью Интернет, чтобы вовремя предупредить угрозу.

**Правило 2.** Информируйте ребенка о возможностях и опасностях, которые несет в себе сеть:

- Объясните ребенку, что в Интернете как в жизни встречаются и «хорошие», и «плохие» люди. Объясните, что если ребенок столкнулся с негативом или насилием от другого пользователя Интернет, ему нужно сообщить об этом близким людям.
- Научите ребенка искать нужную ему информацию и проверять ее, в том числе с вашей помощью.
- Научите ребенка внимательно относиться к скачиванию платной информации и получению платных услуг из Интернет, особенно путем отправки sms, – во избежание потери денег.
- Сформируйте список полезных, интересных, безопасных ресурсов, которыми может пользоваться ваш ребенок, и посоветуйте их использовать.

**Правило 3.** Выберите удобную форму контроля пребывания вашего ребенка в Сети:

- Установите на ваш **[компьютер](http://mousoh31.narod.ru/inf_bezopasnost.htm)** необходимое программное обеспечение решение родительского контроля и **[антивирус](http://mousoh31.narod.ru/inf_bezopasnost.htm)**.
- Если ваш ребенок учащийся младших классов и остается часто дома один, ограничьте время пребывания вашего ребенка в Интернете.
- Если **[компьютер](http://mousoh31.narod.ru/inf_bezopasnost.htm)** используется всеми членами семьи, установите его в месте, доступном для всех членов семьи, а не в комнате ребенка.
- Создавайте разные учетные записи на вашем компьютере для взрослых и детей. Это поможет не только обезопасить ребенка, но и сохранить ваши личные данные.
- Регулярно отслеживайте ресурсы, которые посещает ваш ребенок. Простые настройки компьютера позволят вам быть в курсе того, какую информацию просматривал Ваш ребенок.

**Правило 4.** Регулярно повышайте уровень компьютерной грамотности, чтобы знать, как обеспечить безопасность детей:

 Используйте удобные возможности повышения уровня компьютерной и Интернет грамотности, например, посещение курсов, чтение специальной литературы, консультации с экспертами.